## Section 4: Variables

**Introduction:** A variable is a storage location that is referenced by name and contains a value of a particular data type. In lecture, we likened this to containers that come in different molds: the name lets you know which container to use and each container can only hold contents/values that fit in that particular mold.

Variables are most often used for (1) storing and manipulating a value that will change over the course of your program and/or (2) giving a meaningful name to a particular value used in your program.

**Data Types:** The following is a list of the most commonly used data types in CSE 120.

**int** – Stores an integer: a positive or negative number with no fractional part (e.g. -7, 0, 120). **float** – Stores a positive or negative number that can have a fractional part (e.g. 3.14, -1.0). **color** – Stores a color triplet, which can be defined using the command **color**(red,green,blue). **char** – Stores a character: a single symbol that you can find in text files (e.g. **'a'**, **'C'**, **'5'**, **'\$'**, **'\_'**). **boolean** – Stores a logical value, which can only be **true** or **false**.

**Variable Declaration:** Before you can use a variable, you must declare it (i.e. ask Processing to create the container). Because programs are executed in sequence, the variable declaration must occur *before* you try to use the variable. A variable declaration is of the form: **var\_type var\_name**;

- **var type** is one of the data types listed above and indicates the mold of your container (and determines what values it can store).
- **var name** is the name associated with this variable. You should try to use intuitive names that indicate what the variable is used for. Variable names can include letters, numbers, and non-arithmetic symbols, but *cannot start* with a number.

When Processing creates a new variable/container, it starts "empty." Processing will complain if you try to use a variable when it is empty. To fill a variable while you are declaring it, you may initialize it like so: **var type var name** = initial value;

```
Examples: int len = 50;
          color purple = color(128, 0, 128);
```
**Using Variables:** You can freely use variable names in your program and they will automatically be substituted with the *current* values stored in those variables!

```
Examples: ellipse(40, len+20, len, len); // circle of diameter 50 at (40,70)
         background(purple); // set background to (128, 0, 128)
```
To *change* the value stored in a variable, we use an assignment statement: var name = new value; Although we use an equals sign, you should think of the effect/behavior as  $var$  name  $\leftarrow$  new value.

**Examples: len** =  $\text{len } + 10$ ;  $\frac{1}{2}$  // new value of len is 50+10 = 60 **purple** = **color**(75, 42, 133); // darker shade of purple

## **Exercises:**

1) For the following values, what data type does a variable need to be in order to store them?

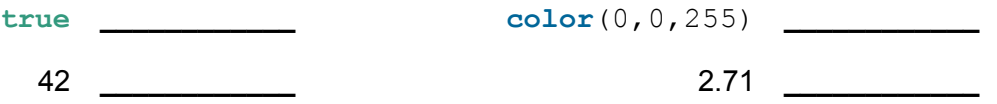

- 2) Write out a Processing statement below to declare and initialize a variable that holds our course number (120). Make sure that you give it an *intuitive* and *legal* variable name.
- 3) Describe what will be drawn when the following Processing program is run:

```
int i = 10;
int j = i * 3/2;color c = color(255,0,0);
i = i + j;fill(c);
noStroke();
rect(i, j, 30, 30);
```
4) Complete the program below that draws an isosceles triangle with the top point at (**topX**, **topY**) no matter what we initialize the following variables to (*note that declaring multiple variables on one line, as shown here, does work as long as they are the same data type*):

**int**  $h = 60$ ,  $b = 60$ ; **int topX** = 100, **topY** = 100;

**triangle(\_\_\_\_\_\_\_\_\_\_,\_\_\_\_\_\_\_\_\_\_,\_\_\_\_\_\_\_\_\_\_,\_\_\_\_\_\_\_\_\_\_,\_\_\_\_\_\_\_\_\_\_,\_\_\_\_\_\_\_\_\_\_);**

5) Complete the commands described below for  $f$ loat x and  $f$ loat y using the min() and max() functions.

// increases x in increments of 2, but stops at 120 x = \_\_\_\_\_\_\_\_\_\_\_\_\_\_\_\_\_\_\_\_\_\_\_\_\_\_\_\_\_\_; // decreases y in increments of 3.5, but stops at -1 y = \_\_\_\_\_\_\_\_\_\_\_\_\_\_\_\_\_\_\_\_\_\_\_\_\_\_\_\_\_\_;

6) Go to the course website and get started on the homework titled "Lego Family." [*individual*]